## **Download Photoshop CC 2015 Version 17 With Product Key Free Registration Code [32|64bit] {{ updAte }} 2022**

Cracking Adobe Photoshop is a tricky process, but it can be done. First, you'll need to download a program called a keygen. This is a program that generates a valid serial number for you, so that you can activate the full version of the software without having to pay for it. After the keygen is downloaded, run it and generate a valid serial number. Then, launch the full version of Adobe Photoshop and enter the serial number. You should now have a fully functional version of the software. Just remember, cracking software is illegal and punishable by law, so use it at your own risk.

[Photoshop CC 2015 Version 17](http://dawnloadonline.com/bromeliads.ZG93bmxvYWR8YnExT0dzeFpYeDhNVFkzTWpVNU1qVTNOSHg4TWpVNU1IeDhLRTBwSUZkdmNtUndjbVZ6Y3lCYldFMU1VbEJESUZZeUlGQkVSbDA?/emporium/locals/UGhvdG9zaG9wIENDIDIwMTUgdmVyc2lvbiAxNwUGh/&mortowski=waterzooi)

The new Alignment panel has been rearranged on the interface. This lets you quickly and easily align elements. Select the alignment panel, and drag it to an element to automatically align it. There's also the ability to snap elements to a grid with the new Snap feature. There are a few changes to the timeline panel as well. You can now record one track at a time. This lets you easily select the track you like best and continue editing from there. First, the new "Share for Review" panel. There are many different options—including Twitter—but the one I found most useful is Google+, which helps you easily share images that you want to show to other people. In order for Google+ to show the images, they must be publicly available. You also can choose to share just the images you are working on. The Share panel lets you choose whether to share a file or link. This lets you view and save the image on your computer or to view the image in larger resolution on the Web anytime, even for free. The new web gallery lets you automatically upload previously sized images to Facebook, Flickr, or Picasa right from Lightroom. You can create profiles for those sites to automatically upload to, as well as generate statistics about the traffic from those sites. This is especially useful for Facebook, as Lightroom lets you share the images to your friends at no added cost. Until now, Photoshop had all the functionality for complete digital image capture without compromises, but it was freely available to only professionals. Adobe Photoshop Lightroom CC 2018 is a perfect example of what we can expect from the company that brought us Photoshop itself.

## **Photoshop CC 2015 Version 17 Hack For PC 2023**

**What It Does:** Smart Filters is one of the most exciting things about Photoshop. Tap the filters on a subject to see what they'd look like on different types of content. Change the crop size to see which would look best and makes the most of the subject's unique features. When you're done, tap Done to apply the filters and see what the crop would look like on that photo. **What It Does:** When you're ready to start the editing process, it's now easier than ever to use Photoshop's powerful tools. You can easily adjust your photo by adjusting the sliders and using one of the filters. You can also undo or redo adjustments by pressing the arrows at the bottom of the screen. **What It Does:** The new multi-selection tools allow you to merge or split objects easily. You can move the marquee, select your objects, and then use selection tools to replace one object or group of objects with another. What It Does: There are many tools in Photoshop that enable you to change the hue, saturation, and luminosity of a particular area. The new Layer Dialog was designed to make this process easier for you. You can also create multiple layers and taper the transition between them using Drop Shadow, Gradient, and Texture. **What It Does:** The new Lasso tool in Photoshop Camera makes it easier to select multiple areas or objects and then modify them. You can also easily select just the parts you want to keep or hide the rest. e3d0a04c9c

## **Photoshop CC 2015 Version 17Keygen For (LifeTime) x32/64 2023**

Final Cut Pro 7 provides many file browsers for you to immediately locate and browse recordings. Often when working on the same file everyday, you need to find certain files. But in Photoshop, you can sort them easily and browse files and folders with ease. Photoshop now supports Font Custom, allowing you to install new fonts to your system and use them in all of your text documents. The new Filters Facial Recognition feature lets you search for faces in a photo by area of the face. Adobe has added new Camera Profiles—RAW, SWIR, Portrait, and Night—and now has added Lens Correction for portrait and landscape images to its Lightroom. There are a couple of new dynamic brushes found in the Brushes panel under the Default category. These brushes let you create custom depthof-field brushes like the one seen on the right. Photoshop is at its best when it's used to create new visual styles based on your existing photo. Now you can import your favorite filters from Artwork into Photoshop and gain access to a powerful array of creative tools and filters that will help you explore your current image and continually get inspired to create new looks. The Smart Objects are a great way of sharing your work and have been added to Photoshop and the web. They can be used to create vectors, save as PNGs, and create JPG previews. Adobe's innovative, award-winning Adobe Character Animator will drive you to express your ideas visually and quickly, as well as the ability to play back Flash videos with animation directly inside the program. The highlight of this release is Photoshop's Contrast Detect, which will now automatically detect and adjust the amount of contrast to your images. With this release, all layers with an Alpha Channel are included in the Save for Web  $&\#91...$ 

adobe photoshop download 7.0 get into pc adobe photoshop download 7.0 for windows 7 adobe photoshop download 7.0.1 adobe photoshop lightroom cc 2020 free download for lifetime adobe photoshop lightroom download adobe photoshop lightroom classic cc 2020 free download adobe photoshop sketch download adobe photoshop download 9.0 adobe photoshop download driver adobe photoshop 7.0 makeup filter download free

One of the most important aspects of any image editing program is the ability to use a brush to create color. A brush is one of the most versatile tools in an image editing program and can be used to create a wide variety of effects. Starting with the new Dip the Brush feature, you can create amazing effects with paint by hand. Adobe has created the best image editing software on the planet. Image editing is the process of modifying an image. Some basic changes include: resizing, cropping, and changing the brightness and contrast. Other changes can be more complex and involve transforming a picture into some other art form. Image editing is often the first step in the production of a final piece of work. Photoshop was released in 1987, and it has been a household name ever since. Photoshop is a software program that allows users to manipulate digital images. Its interface consists of a suite of tools that can be customized to meet any user needs. It's the most popular and the best-selling software in the world. Photoshop is available for both Windows and macOS systems. The original Photoshop was initially released for the Macintosh Operating System in 1987 and was called \"the best professional desktop publishing software on the Macintosh.\" The application was developed by John Knoll, who named it \"Photoshop\" after the French word for light. Designing a brochure has always been a tedious task, especially when you have to design a brochure in Photoshop. The task is further complicated when you have to do alignment, designing a picture,

and then aligning it to the graphic, where to start, how to do, which tool to use? With the latest Photoshop, the designers can do all these things with **photoshop actions** with just a few clicks. The new **Photoshop actions** is a powerful tool that lets you automate the tasks, allowing you to drag and drop the required elements. No more manual work and no more time consuming task. The plugin also help in avoiding duplication.

Photoshop Creative Cloud 2019 brings a completely new and unified user interface (UI), which features a redesigned File Browser, Camera RAW functionality in Photoshop, a revamped Quick Select tool, and more. Users can also now browse more web photos on the web, select, compose and share photos from the web directly inside Photoshop, as well as round up web sites and websites post-integration with the web browser. Share workspace files to the web with a new method using Adobe Creative Cloud Workspaces. To share your workspaces in the cloud, simply drag & drop an.icc file to the folder on a web host. Then fill out the details here:

https://support.photoshop.com/en/photoshop\_cc/tutorials/photoshop-workspaces. You can also set the accessibility level on your web workspace files. Accessibility enables clients like screen readers to read what's on your web workspace files. Adobe Photoshop is a graphics editing tool that allows the users to modify the images like a painter adjusts colors of a canvas. It is one of the most popular graphic software used world-wide. Photoshop has many tools which help you edit photos like a professional and it is also the best software for photo-editor, it has a setting which allows users to adjust image in several ways. The best image editing software by Adobe Photoshop allows you to make minute adjustments to it even if it is in a damaged or distorted state. You get the option of Undo, Redo, Cut, Copy to clipboard, Paste and Send (send it via e-mail and other services). So, you get the opportunity to make minor edits or adjustments for your image without the fear of misplaced changes.

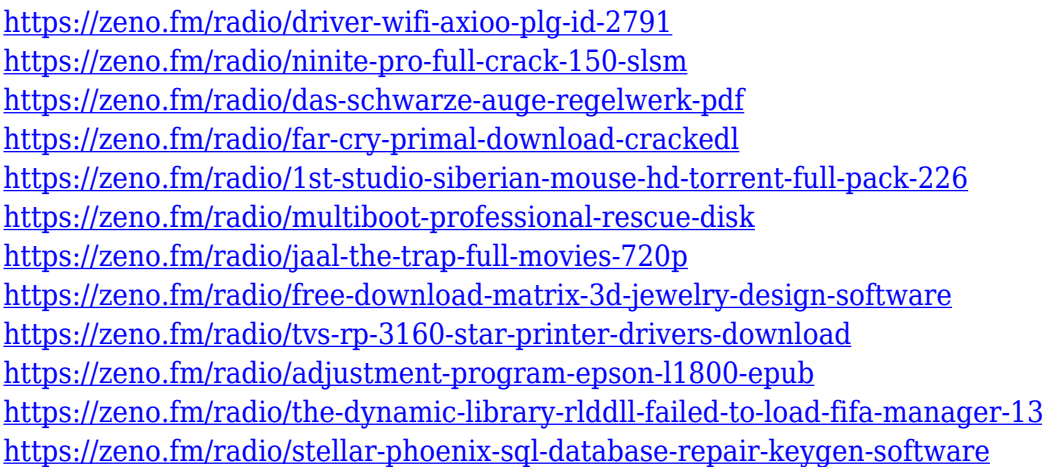

Visit www.adobe.com/uk for more information on the latest releases and updates. For people who prefer to read what's happening rather than watch a video, we've published a short press release about the new features on www.adobe.com/uk . As the number of internet users grows exponentially, and more people rely on the internet for their livelihood, editing images has become a very popular way to improve results. A great number of people rely on Photoshop for all sorts of editing needs. With its rich feature set, it's no wonder why Photoshop has been the leading image editor for many years. Photoshop is now a multi platform application that can be accessed from any computing device that is fully compatible with the software. The software is very easy to use and can be used to create, edit, or enhance any kind of image. In addition to this, using Adobe Photoshop you

can also make the whole image transparent (or black and white). You can also add various transparency effects. You can also remove all shadows from image and create a black and white image. You can also recreate effects and sharpen an image. Photoshop is greatly popular among professional and regular users for its wide range of features and self-explanatory interface. It allows you to correct color tones, change the look of images, work on borders, create any sort of animation, and more. You can even edit texts and build a new website from scratch with the help of Photoshop. You can even work on graphic templates for social media sites like Twitter, Facebook and more. You can even create the images for freebies like greeting cards as well.

Explaining all the features and versatility of Photoshop in this book is impossible. And even if you've been using the program for years, you would have to learn something new. This book is targeted to customers who have just started using the software—or even Photoshop newbies who know what they want, but just have no idea where to start. If you're, say, a software user, or a graphic designer who needs help using the software, the book will help you learn how to integrate Photoshop into your workflow. You might also be wondering how this book relates to other books that Photoshop comes bundled with, like a Photoshop Lightroom book or a Photoshop Fix book, for example. The reason is simple: You can't use Photoshop without first learning some photography or graphic design fundamentals. And we have covered those elements in this book. In this book, we aren't going to teach you photographic composition like a Lee Friedlander or Ansel Adams, or even how to use Photoshop for writing a beautiful book. We will, however, walk you through the process of compositing a photo of a fire engine with a computer-rendered image of a cow and then printing it as a poster. In addition, this book will explain how to retouch a photograph, add foreground elements to it, use brushes and filters to create a funky photo and add effects like a white or black border. For example, you will learn how to change or crop a photo, add text and graphics to it, create an interesting mask (a selection), apply a gradient filter, simulate a photo with a 3D model, and add a finished version of the photo to a digital negative (positive) that you can then print.